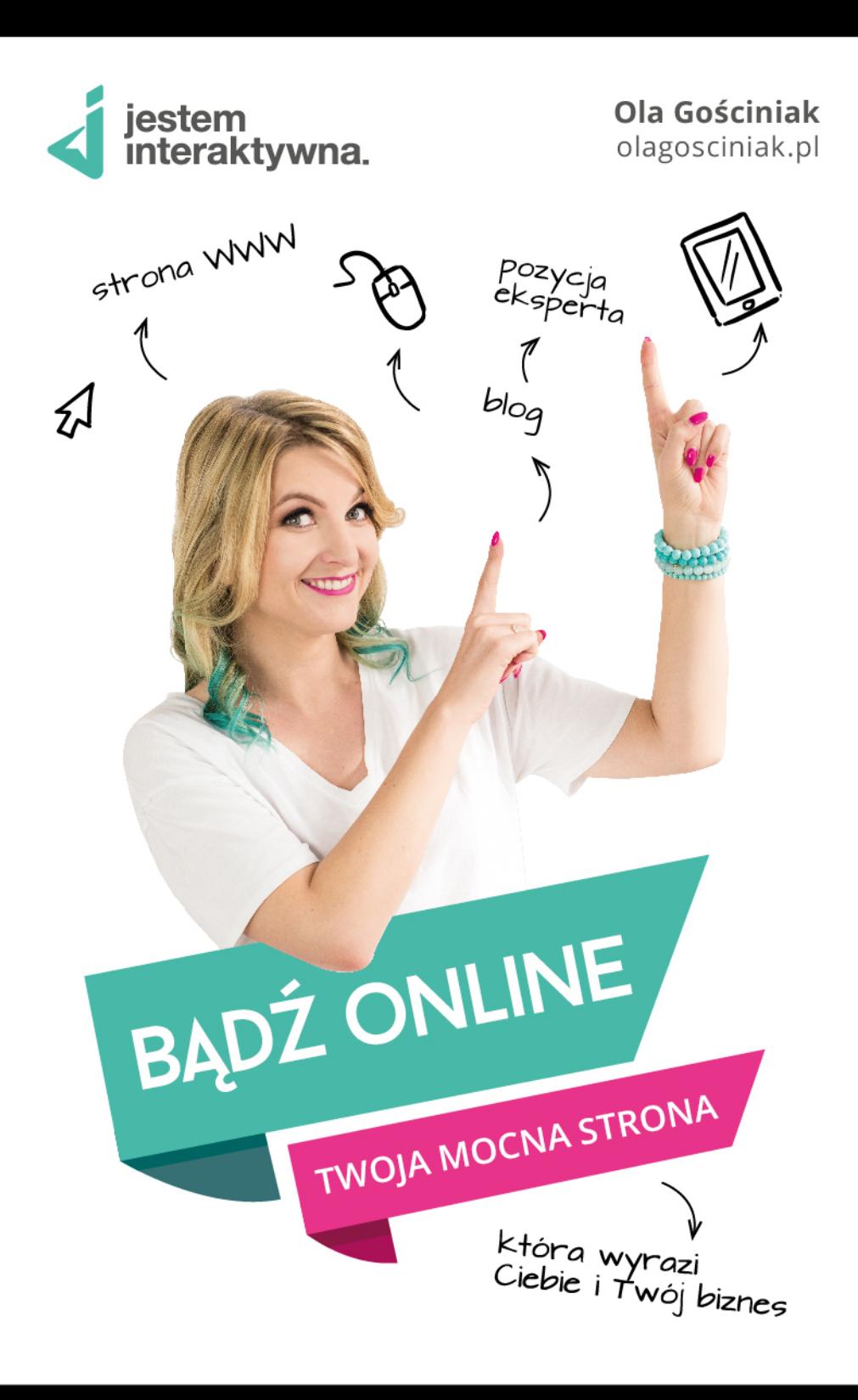

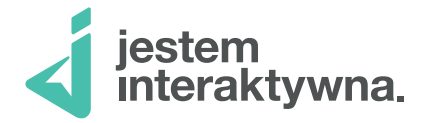

Ola Gościniak olagosciniak.pl

### Bądź online **TWOJA MOCNA STRONA**

która wyrazi<br>Ciebie i t

iebie i Twój biznes

Poznań 2018

### **Copyright:** © Ola Gościniak

**Redakcja:** Ewa Popielarz **Korekta:** Ewa Popielarz **Projekt okładki i ilustacji:** Anna Teodorczyk **Łamanie i skład:** Anna Teodorczyk, **Wsparcie:** Zespół Jestem Interaktywna, Martyna Chmielewska i Paulina Wichrowska **Zdjęcia:** Agnieszka Werecha

**ISBN:** 978-83-947640-0-5

Poznań 2018

### Spis treści

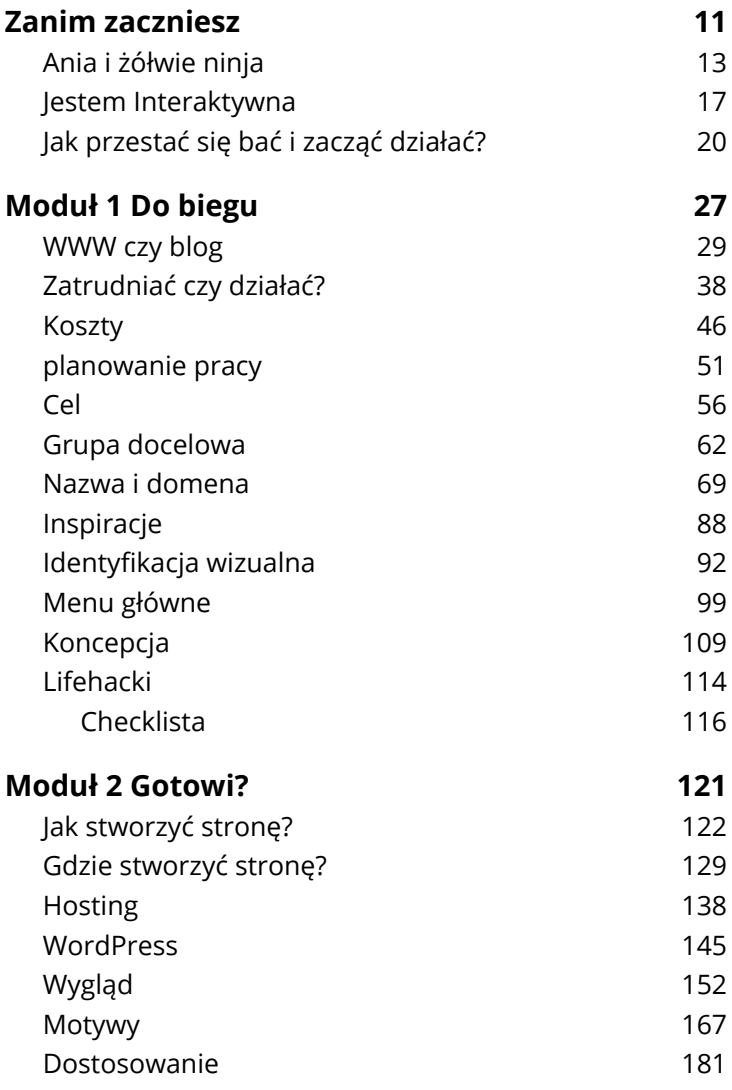

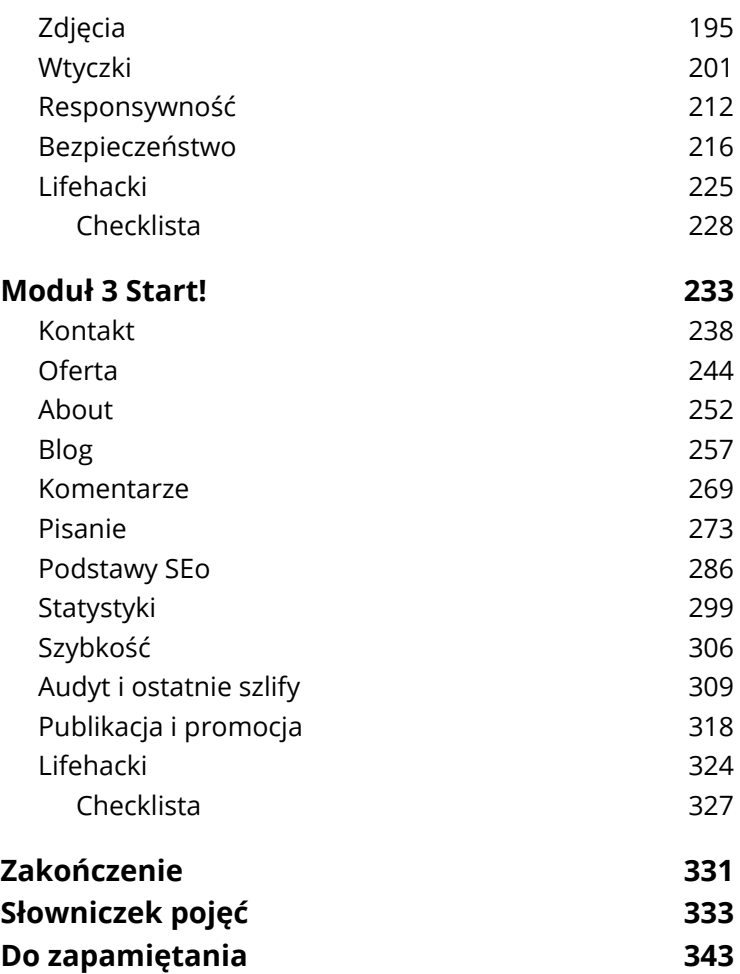

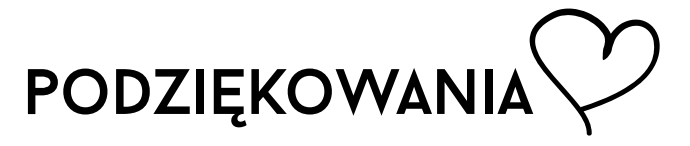

Kochana mamo, dziękuję za to, że zawsze we mnie wierzyłaś i pozwalałaś mi marzyć. Nigdy nie powiedziałaś mi, żebym czegoś nie robiła, bo nie dam rady – to dzięki Tobie spełniam teraz swoje marzenia.

Mój mężu, dziękuję za cierpliwość, codzienne wsparcie oraz namawianie mnie do tego, abym działała i nigdy się nie poddawała. Dzięki Tobie urosły mi skrzydła i rozwijam się każdego dnia.

Babciu, dziękuję za to, że nauczyłaś mnie, jak nie ulegać innym i walczyć o swoje.

Dziadku, dziękuję, że już od dziecka rozszerzałeś moje horyzonty i pokazywałeś, że nie ma granic w dziedzinach, które mogą mnie zainteresować. Nawet nie wiesz, jak żałuję, że nie wręczę Ci swojej pierwszej książki.

Dziękuję wszystkim, którzy wspierali mnie na drodze do powstania tej książki, dziękuję za ciągłą motywację, porady, mastermindy, udział w ankietach w social mediach oraz rozmowy, które były dla mnie ogromną inspiracją. Dziękuję też wszystkim osobom, które zaufały mi i zostały fundatorami tej książki – bez Was nie powstałaby ona tak szybko. Dziękuję każdej osobie, która zaczęła nazywać się Interaktywną i działać w sieci. Dziękuję, że obserwujecie mnie w social mediach, bierzecie udział w wyzwaniach lub kursach online, dziękuję za wszystkie miłe słowa i za to, że chwalicie się swoimi dokonaniami. To właśnie dzięki Wam odnajduję w dzieleniu się wiedzą mnóstwo satysfakcji. Dzięki Wam inni Interaktywni spełniają swoje marzenia, będąc online. Nie mam słów, aby opisać, jak bardzo jestem Wam za to wszystko wdzięczna i jak bardzo jestem z Was dumna. Dziękuję!

# <span id="page-10-0"></span>Zanim zaczniesz

Cześć, nazywam się **Ola Gościniak** i cieszę się, że działasz i chcesz stworzyć ze mną własną stronę internetową! Dzięki za zaufanie!

Masz przed sobą książkę z ćwiczeniami, a to oznacza, że czeka Cię nie tylko czytanie, ale i działanie. Miej pod ręką coś do pisania i komputer. Połącz czytanie z systematyczną pracą, a pod koniec książki będziesz już mieć własną stronę WWW lub blog. Taki jest nasz cel, prawda?

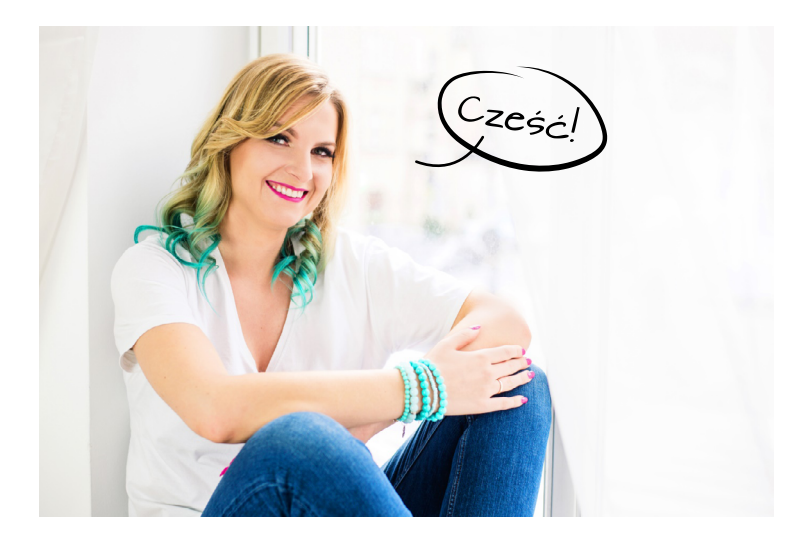

### **OTO KILKA UWAG ORGANIZACYJNYCH, KTÓRE PRZYDADZĄ CI SIĘ, ABY BYĆ ONLINE:**

- √ W książce znajdziesz dużo łączy do zewnętrznych źródeł, np. stron internetowych, artykułów czy materiałów wideo. Przygotowałam dla Ciebie specjalny skrócony link olag.pl, żeby było Ci wygodniej wpisywać te adresy do przeglądarki internetowej. Dodatkowo wszystkie znajdziesz na stronie **[olag.pl/badzonline](https://olagosciniak.pl/)**, gdzie pogrupowałam je według rozdziałów z książki.
- $\sqrt{ }$  leśli nie znasz jakiegoś terminu spośród używanych w książce, na jej końcu znajdziesz słowniczek pojęć, do którego możesz wracać, kiedy tylko będzie taka potrzeba.
- $\sqrt{}$  Jeśli masz jakiekolwiek pytania dotyczące materiału tu prezentowanego, dołącz do grupy wsparcia na FB: "Jesteśmy Interaktywne". Pytania dodawaj z przedrostkiem (hashtagiem) #badzonline w ten sposób łatwiej będzie odnaleźć dyskusje wszystkich osób, które czytają (a może bardziej realizują) tę książkę.
- $\sqrt{ }$  Jeśli chcesz podzielić się ze mną opinią o książce, pisz śmiało na: **kontakt@olagosciniak.pl**.
- $\sqrt{ }$  leśli zamierzasz opowiedzieć w social mediach o tym, że działasz i realizujesz materiał z mojej książki, lub chcesz polecić ją znajomym – wpisz w poście hashtagi #jesteminteraktywna i #badzonline. Przeglądam wpisy z tymi hashtagami na bieżąco i chętnie przybiję Ci wirtualną piątkę.

**olag.pl/ grupa-fb**

- <span id="page-12-0"></span> $\sqrt{ }$  Jeśli przeczytasz całość i wciąż będzie Ci mało wiedzy, zapraszam Cię do odwiedzenia mojego bloga: **[olagosciniak.pl](https://olagosciniak.pl/)**.
- $\checkmark$  W książce znajdziesz bloki z pytaniami czytelników, wypowiedziami ekspertów oraz ćwiczeniami. Będą one oznaczone odpowiednimi ikonami.

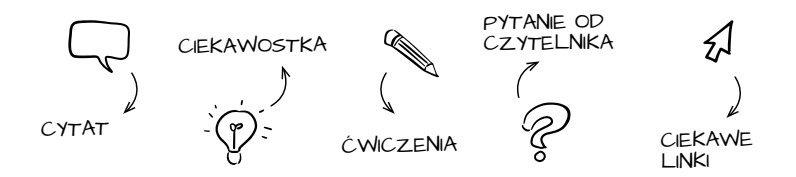

Kwestie techniczne nie są takie straszne, jak mogłoby się wydawać. Żeby Ci to udowodnić, w książce będzie towarzyszył Ci kotek Kodek. Kodek także zmaga się z tworzeniem swojej strony internetowej. Wspólnie będzie Wam raźniej!

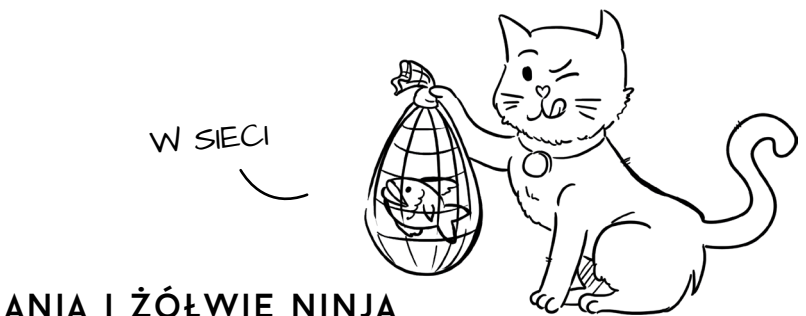

Wiele lat temu poznałam kilkuletnią dziewczynkę Anię. Mieszkała w małym miasteczku w Wielkopolsce. Ania codziennie rano przeprowadzała ze swoją mamą batalię

o sukienkę. Mama próbowała zakładać jej różową, a Ania krzyczała: "Nieee, ta różowa sukienka jest bleeee – tu mnie drapie, tu swędzi!". Mama nie poddawała się i próbowała zakładać Ani lakierki. "Nieeee, lakierki są bleeee, nie da się w nich biegać". Po wygranej wojnie ze swoją mamą Ania maszerowała do przedszkola szczęśliwa, w ogrodniczkach i trampeczkach. Zazwyczaj w przedszkolu od razu biegła do kolegów, z którymi bawiła się transformersami, samochodzikami i klockami. Czuła się wtedy jak ryba w wodzie. Z czasem jednak Ania coraz częściej słyszała głosy: "No jak to? Dziewczynka? Z chłopakami? Tak nie wypada!". Nie wiedziała, o co chodzi, przecież ona była szczęśliwa. Od jakiegoś czasu zaczęła się jednak czuć niedopasowana, dziwna, jednym słowem – inna. Pomyślała, że może rzeczywiście warto będzie pobawić się z dziewczynkami.

Któregoś dnia Ania poszła do przedszkola z postanowieniem, że spędzi czas z koleżankami. Podeszła do grupy dziewczynek, które bawiły się we fryzjera, i zapytała, czy może do nich dołączyć. Nigdy dotąd nie angażowała się w tę zabawę, więc nie wiedziała, od czego zacząć. Koleżanki posadziły ją na krześle i powiedziały, że w takim razie to ona będzie czesana. Niestety już po chwili Ania stwierdziła, że ta zabawa jej się nie podoba – boli ją ciągnięcie za włosy i za mocne zakładanie wsuwek. A jednak nie wyrywała się, w końcu postanowienie to postanowienie. W pewnym momencie usłyszała, że dziewczynki nie mogą wyplątać wkręconego w jej włosy wałka. Wychowawczyni musiała interweniować, wycinając jej połowę zaplątanych pukli.

Ania czuła się bardzo źle. Nie wiedziała, co ma robić, z kim spędzać czas. Z chłopakami bawić się ponoć nie wypada,

z dziewczynkami jest niebezpiecznie, dlatego resztę wolnego czasu postanowiła spędzić sama, zapominając się w swojej pasji. A pasją Ani było rysowanie. Jak to dziewczynka rysowała… Nie, nie lalki, nie domki i nie słoneczka. Nasza Ania rysowała… żółwie ninja. Już kiedy pierwszy raz wzięła do ręki kartkę, wybrała właśnie zieloną kredkę i odtąd szkoliła się w tej sztuce. Gdy miała pięć lat, jej bohaterowie niemal wiernie przypominali tych z jej ulubionej kreskówki. Była z siebie bardzo dumna. Czuła, że doszła w swoim dziele prawie do perfekcji, jednak ciągle w głowie kotłowały jej się wątpliwości co do tego, z kim powinna się zadawać w przedszkolu.

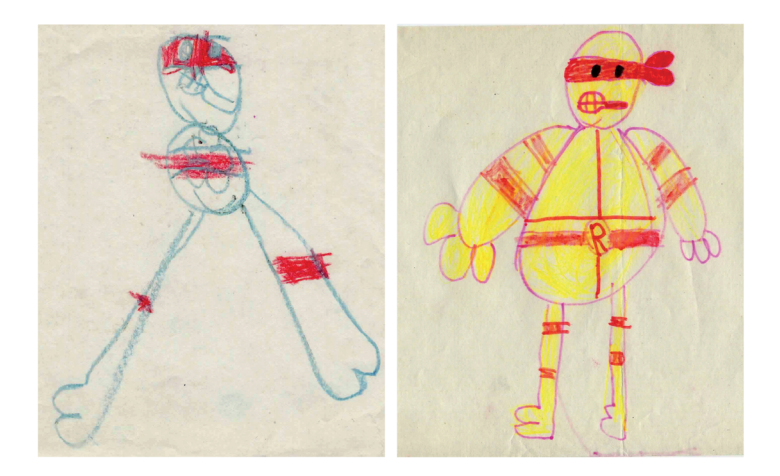

Na szczęście było już popołudnie, a z przedszkola miał ja odebrać dziadek – były wojskowy, domorosły majsterkowicz. Siwe włosy, okulary, koszula, na którą zakładał wełniany bezrękawnik. Jak to dziadek bawił się ze swoją wnuczką… opornikami, tranzystorami i śrubkami. Anię całkowicie pochłaniała zabawa z dziadkiem. Nazywała te wszystkie "zabawki" swoimi skarbami i trzymała je w specjalnej zielono -niebieskiej szkatułce. Także tamtego dnia szybko zapomniała o sytuacji, która miała miejsce w przedszkolu. A kiedy kładła się wieczorem spać, pomyślała: "Od dziś będę robić wszystko po swojemu, na przekór – nikt mi nie będzie mówił, co wypada, a co nie. Szkoda włosów na uleganie innym".

Pewnie zastanawiasz się, co ma Ania do bycia online? Pozornie tyle, co żółw do ninja. Po latach Ania poszła na studia. Jak to dziewczynka wybrała studia techniczne, informatykę na Politechnice Poznańskiej. Miała zajęcia z elektroniki i dostała do ręki opornik. Popatrzyła, zastanowiła się i pomyślała: "Skądś to znam, ale skąd?". I wtedy olśniło ją, że to opornik, taki sam, jakimi bawił się z nią w dzieciństwie jej dziadek. Przypomniało jej to historię, o której przez lata zdążyła już zapomnieć.

Ta sama mała Ania pisze dziś te słowa. Nazywam się **Ola Ania Gościniak**. Po tych wszystkich latach, kiedy sięgam pamięcią wstecz, widzę, że nic nie dzieje się bez przyczyny. To wsparcie dziadka, studia techniczne, ale także żółwie ninja oraz dziecięce przemyślenia sprawiły, że jestem tu, gdzie jestem. Zawsze szłam pod prąd, zdobyłam cały bagaż doświadczeń i – jestem Interaktywna! A dzięki temu mogę się dzielić w Internecie i w tej książce swoją wiedzą, aby pomóc Ci działać i być online!

Opornik stał się dla mnie symbolem mojej misji wspierania osób, które uważają się za mniej "techniczne", i pomagania im na drodze do stworzenia ich własnego miejsca w sieci.

<span id="page-16-0"></span>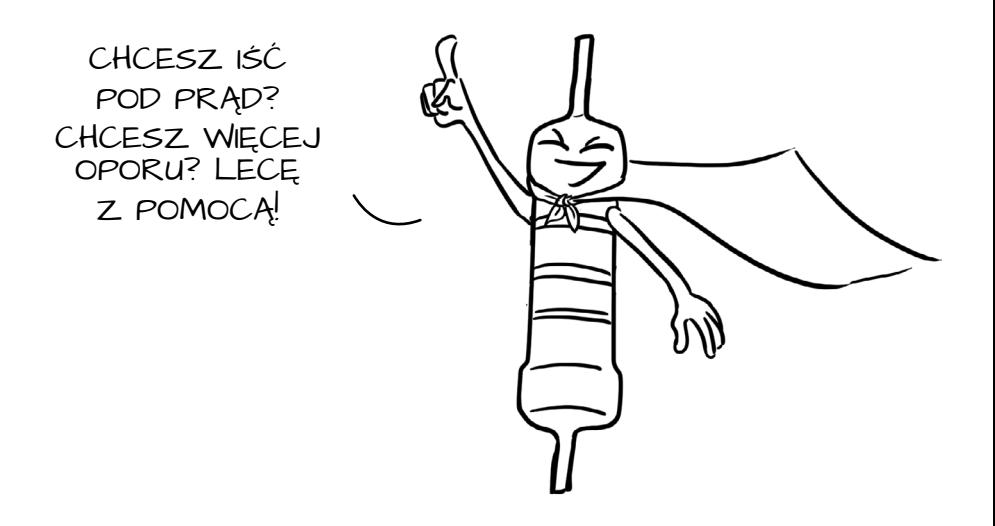

### Jestem Interaktywna

Po skończeniu studiów znów poszłam pod prąd i zamiast zacząć pracę dla cudzych firm i korporacji (jak większość osób z roku) – założyłam własną firmę. Chciałam mieć jak największy wpływ na swoją działalność, a zdecydowałam się tworzyć dla innych strony internetowe. Ta praca była dla mnie strzałem w dziesiątkę, pierwszą stronę napisałam już w podstawówce i uwielbiałam to robić. Po założeniu firmy pracowałam w zaciszu domowym, a klienci szybko docenili moje prace i chętnie polecali mnie innym. Tak funkcjonowałam kilka dobrych lat, w tym czasie stworzyłam kilkaset stron internetowych.

Coraz częściej zgłaszały się do mnie kobiety, które chciały zmienić coś w swoim życiu. Najczęściej były to dziewczyny na macierzyńskim, które miały nieśmiały plan przekuć pasję w biznes. Brakowało im środków na start, rodzina ich nie wspierała, niekiedy były samotnymi matkami i pragnęły zapewnić swoim pociechom dobrą przyszłość. Te historie bardzo mnie poruszały, starałam się podejmować miesięcznie chociaż kilka niskokosztowych zleceń, aby im pomagać. Jednak szybko zdałam sobie sprawę, że jak tak dalej pójdzie, to nie będę w stanie utrzymać własnej firmy, a sama padnę z nadmiaru obowiązków i przemęczenia. Stwierdziłam, że mimo moich szczerych chęci jest to droga donikąd. Zaczęła mi wtedy kiełkować w głowie pewna myśl. WordPress (system do tworzenia stron internetowych) jest przecież taki prosty! Stronę można zrobić w nim samodzielnie – mogłabym tego uczyć innych! Pojawiło mi się w głowie nieśmiałe marzenie o stworzeniu bloga i kursów online. Chodziłam z tą myślą około dwóch lat i nic z nią nie robiłam, bo ciągle byłam tak samo zapracowana.

Wtedy przypadkiem wpadłam na ilustratorkę Gosię Zimniak, która pisała Blog Freelancerki (teraz działa pod swoim imieniem i nazwiskiem). Gosia zaprosiła mnie na mastermind z kilkoma kreatywnymi babkami prowadzącymi swoje biznesy, m.in. z Agnieszką Werechą – fotografką z Foto Do Kwadratu. Mastermind to wspólne cykliczne spotkania w niewielkim gronie, podczas których wspieramy się wzajemnie w osiąganiu swoich celów. Każda z nas opowiadała o tym, co robi, o swoich planach i marzeniach. Zebrałam się na odwagę i powiedziałam dziewczynom o moim pomyśle na blog. Zrobiłam to po raz pierwszy – na głos. Nagle okazało się, że kiedy mówimy o swoich pomysłach głośno,

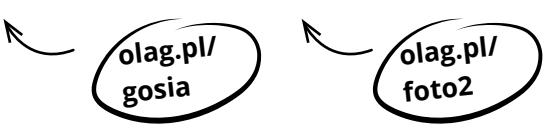

nabierają one większego sensu. Dziewczyny przyklasnęły pomysłowi, powiedziały: "To jest super. Działaj, kobieto, na co czekasz?!". Na co czekałam? Nadal tego nie wiem. Wszystko, czego potrzebowałam, miałam w głowie, ale ciągle było coś bardziej naglącego, np. spełnianie oczekiwań innych lub kolejna strona dla klienta. Wszystko było ważniejsze od długoterminowych planów i spełniania marzeń. A przecież jako mała dziewczynka miałam postanowienie, aby iść pod prąd i robić swoje. Po prostu okazało się, że w natłoku obowiązków i wyzwań przy prowadzeniu swojej firmy to postanowienie na chwilkę gdzieś się schowało. Ale odnalazłam je ponownie – spotkanie mistermindowe tak mnie zmotywowało, że w tydzień wymyśliłam nazwę Jestem Interaktywna, dobrałam kolorystykę, stworzyłam blog, napisałam trzy artykuły i opublikowałam je w sieci. Było to 6 grudnia 2015 roku. Od tamtej chwili jestem Interaktywna i obiecuję sobie, że już nigdy nie zapomnę o swoich dziecięcych mądrościach. Kiedy piszę te słowa, tysiące kobiet (ale także mężczyzn!) nazywa siebie Interaktywnymi i działa w sieci nad swoimi marzeniami. Czuję z tego powodu ogromną dumę!

Gdyby ktoś mi parę lat temu powiedział, że idea Interaktywnych tak się rozniesie, nie uwierzyłabym mu. Nie patrzyłam tak daleko – po prostu działałam od jednego małego kroku do kolejnego. Zanim się obróciłam, okazało się, że przebyłam całkiem długi dystans, może nawet maraton. Chociaż ciągle czuję, że jestem w drodze – to ona daje mi największą frajdę. W tej chwili jestem pełnoetatową blogerką i nie pracuję nad indywidualnymi zleceniami. Stworzyłam do tej pory kilka kursów online o tematyce związanej z WordPressem, SEO, Google Analytics, platformami do sprzedaży kursów online oraz z tworzeniem live'ów i webinarów.

<span id="page-19-0"></span>Pomagam innym. Jestem Interaktywna, jestem szczęśliwa, jestem sobą. Codziennie wspieram setki osób w tworzeniu własnego miejsca w sieci i rozwoju biznesu online od strony technicznej. Znalazłam w tym swoje *flow*, czyli coś, co mnie niesie do przodu i daje ogromne poczucie spełnienia, dumy z efektów działań Interaktywnych, ale przede wszystkim daje ogromnego kopa do dalszego działania. Mam nadzieję, że ta historia zainspiruje Cię i pomoże postawić pierwsze kroki w świecie online. Tego Ci życzę!

### Jak przestać się bać i zacząć działać?

Czy tworząc blog, bałam się? Oczywiście! Zdawałam sobie jednak sprawę z tego, że czasami już na etapie planowania zdarza się, że ludzie przestają działać. Czemu tak się dzieje? Czasem gdy zbyt długo rozmyślamy, nagle odnajdujemy mnóstwo przeszkód, znajdujemy dużo potencjalnych problemów i to nas blokuje przed dalszym działaniem. Często okazuje się, że kiedy próbujemy bardzo drobiazgowo się na coś przygotować, odpuszczamy tuż przed linią startu. A czasami wystarczy wystartować bez szukania odpowiedzi na wszelkie problemy, które mogą się pojawić, i po prostu uczyć się, reagując po drodze. Dlatego kiedy dziewczyny zmotywowały mnie na mastermindzie, postanowiłam założyć blog od razu, bez analizowania tego od A do Z. Tak samo jest z tą książką – założyłam, że napiszę ją i wydam samodzielnie w trzy miesiące. Dlaczego wybrałam tak krótki czas? Ponieważ nie chciałam, żeby ten projekt się przedłużał i żeby dopadły mnie niepotrzebne wątpliwości. Postanowiłam działać!

### **ODWAGI! NIE BÓJ SIĘ ZACZĄĆ**

Zrób coś, z czym można ruszyć z miejsca, zamiast dążyć do perfekcji czy ideału i ciągle odwlekać. Potem możesz to dopracowywać. Pamiętaj, że działając, z doświadczenia oraz praktyki uczymy się i dowiadujemy znacznie więcej niż z teorii. Wiele rzeczy okazuje się też zwyczajnie prostszych do zrobienia, jak już weźmiemy się za robotę, niż kiedy ciągle myślimy o tym, "jak TO zrobić". Trzeba zacząć, uczyć się, usprawniać na żywym organizmie. Działać, patrzeć, dokąd nas to prowadzi, i ewentualnie korygować kurs w trakcie.

Kasia Iwanoska – [finanseodkuchni.pl](http://finanseodkuchni.pl/)

#### **ZACZNIJ Z TYM, CO MASZ**

Często ludzie mnie pytają, jakie największe błędy w blogowaniu popełniłam. Przez kilka lat blogowania nie zaliczyłam wielkich, spektakularnych wpadek. Być może jest to kwestia szczęścia, a być może moje podejście. Bo owszem, zdarzają się też i gorsze dni, małe i większe problemy, które napotykam – ale to jest normalne, nie da się żyć wśród baniek mydlanych i jednorożców. Ważne jest to, jak podchodzimy

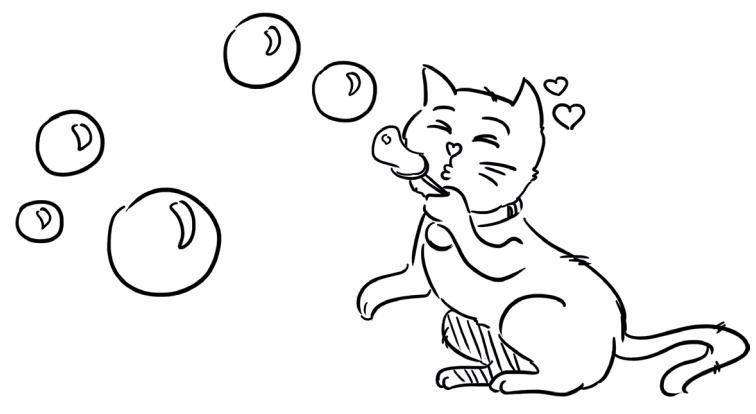

do różnych problemów, czy nas dołują, czy traktujemy je jako wyzwania i dalej robimy swoje najlepiej, jak potrafimy. Dlatego kiedy dzieje się coś nieplanowanego i upadam, to znów przypominam sobie małą Anię – podnoszę się, otrzepuję kolana i lecę dalej! Staram się wyciągać wnioski, wprowadzać je w życie i podchodzić do błędów bez zbędnych emocji. Takie nastawienie sprawia, że ciągle się uczę i rozwijam.

Z mojego punktu widzenia największym moim błędem było to, że zwlekałam. Przez dwa lata chodziłam i nieśmiało myślałam o kolejnych projektach. Czasami zastanawiam się, co bym teraz robiła, gdybym zaczęła tworzyć swoje miejsce w sieci wcześniej. Wiem, że takie rozważania są bezsensowne, ale ta myśl często mnie nachodzi. W końcu w życiu najczęściej żałujemy nie tego, że spróbowaliśmy i być może nie udało się – ale właśnie tych niesprawdzonych okazji, chwil, w których zbytnio obawialiśmy się, że coś nie wyjdzie, tak że nawet nie spróbowaliśmy. Zawsze gdy się czegoś boję, zastanawiam się, jakie to będzie miało znaczenie za kilka lat. Jeśli niewielkie, to po prostu próbuję!

#### **BOISZ SIĘ, CO POWIEDZĄ LUDZIE?**

Bardzo często słyszę od Interaktywnych, że nie działają z obawy przed tym, co inni pomyślą lub powiedzą. To ich blokuje. Jakiś czas temu natrafiłam na wiersz Jana Brzechwy, który często podsyłam moim rozmówcom w takim przypadku. Wiersz nosi tytuł *Młynarz, chłopiec i osioł*. Znajdziesz w nim kwintesencję tego, dlaczego nie warto brać pod uwagę, "co ludzie powiedzą".

Młynarz na ośle swym jechał, a wnuk Ledwo nadążyć za osłem tym mógł. "Patrzcie – wołanie rozległo się wnet – Dziadek pozwala, by wnuk jego szedł. Czy to widziano gdzie, czy to słyszano gdzie? Dziadek pozwala, by wnuk jego szedł!"

Dziadek zlazł z osła, a dosiadł go wnuk, Dziadek za wnukiem z daleka się wlókł. "Spójrzcie – wołanie rozległo się wnet – Chłopiec pozwala, by dziad jego szedł. Czy to widziano gdzie, czy to słyszano gdzie? Chłopiec pozwala, by dziad jego szedł!"

Dziadek czym prędzej na osła więc wsiadł, Jadą już razem i wnuczek, i dziad. "Hańba – wołanie rozległo się wnet – Dwóch wsiadło razem osłowi na grzbiet. Czy to widziano gdzie, czy to słyszano gdzie? Dwóch wsiadło razem osłowi na grzbiet!"

Osła na plecy wziął dziadek i tak Wlecze się z wnukiem, choć sił mu już brak. "Hejże, popatrzcie – wołano im w ślad – Osioł na ośle wybiera się w świat. Czy to widziano gdzie, czy to słyszano gdzie? Osioł na ośle wybiera się w świat!"

Każdy z nas jest inny i zazwyczaj każdy z nas ma jakąś opinię na dany temat. Nigdy nie uda nam się zadowolić wszystkich, jest to po prostu niemożliwe. Czegokolwiek nie zrobisz, ludzie i tak coś na ten temat powiedzą. Jednak nie znaczy to,

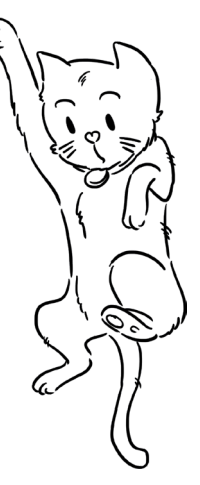

że mamy nie robić nic, aby się nie wychylać. Zwłaszcza jeśli na szali leży spełnianie naszych marzeń.

Zdaję sobie sprawę, jak trudny i demotywujący może być brak wsparcia ze strony najbliższych. Co wtedy zrobić? Trudno mi podać dokładną receptę, bo w moim przypadku rodzina była dla mnie ogromnym wsparciem. Mama i mąż od początku motywowali mnie do tego, abym spróbowała i sięgała swoich marzeń, ale wiem, że nie każdy jest w tak komfortowej sytuacji. Dlatego stworzyłam dla Was miejsce w sieci, w którym możemy wzajemnie się motywować, wspierać, ale przede wszystkim wzajemnie sobie pomagać. Tym miejscem jest wielotysięczna grupa wsparcia na FB – "Jesteśmy Interaktywne". Dołącz do nas, czerp z grupy pełnymi garściami i wspieraj innych, którzy tej pomocy potrzebują!

> **olag.pl/ psc**

#### **A CO, JEŚLI SIĘ NIE UDA?**

No co się stanie? Dowiesz się, że się nie udało. Jeśli nie stawiasz wszystkiego na jedną kartę, to świat się nie zawali. Pamiętaj – zawsze są dwa uda. Albo się uda, albo się nie uda. Trzeba wszystko sprawdzić w praktyce i w razie porażki wyjść z tego z podniesioną głową, mówiąc, że przynajmniej próbowaliśmy i nie wymyślaliśmy coraz to nowszych wymówek. Pamiętaj, że po drugiej stronie medalu jest zawsze opcia "uda się". Czy nie warto dla niej zaryzykować? Nigdy nie będzie idealnej pory, zawsze coś będzie nie tak, coś nie będzie idealnie przygotowane. Jak mówi Ola Budzyńska: "Zrobione jest lepsze od doskonałego". Podpisuje się pod tym obiema rękami. Tylko złej baletnicy przeszkadza rąbek u spódnicy. Zacznij z tym, co masz już teraz, nie przygotowuj się nie wiadomo jak. I tak nie przewidzisz wszystkiego, większość rzeczy i tak wyjdzie w praniu, zwłaszcza jeśli chodzi o kwestie techniczne. Po prostu działaj. W tej książce znajdziesz bardzo dużo zadań praktycznych, nie jest ona tylko do czytania, ale przede wszystkim do działania. I do tego Cię zachęcam. Stawiaj jeden mały krok za drugim, a po lekturze poczujesz, że kończysz maraton – będziesz mieć swoje miejsce w sieci!

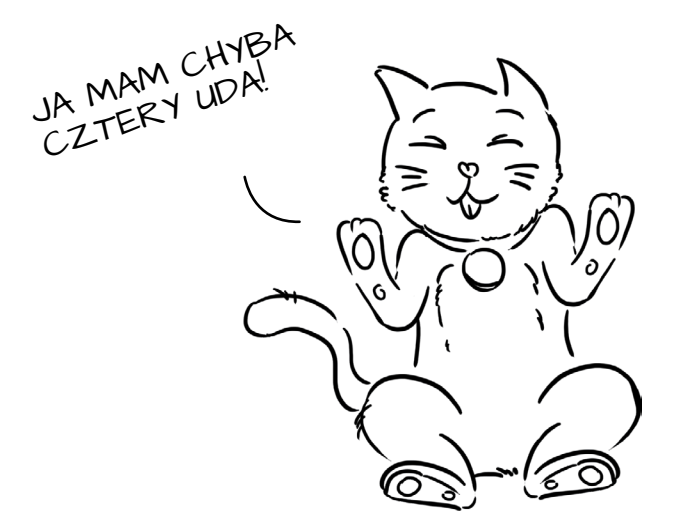

### <span id="page-26-0"></span>**Moduł 1**  Do biegu

Budowanie swojego miejsca w sieci dzielę na trzy najważniejsze etapy: przygotowanie, tworzenie oraz start. W tej książce przejdziemy po kolei przez każdy z nich, dzięki czemu na jej zakończenie będziesz doskonale wiedzieć, co robić krok po kroku. A jeśli zaczniesz działać już w trakcie lektury, to po jej zakończeniu będziesz istnieć online! Nawet jeśli masz już swoją stronę internetową lub blog, zachęcam Cię do przeczytania pierwszego rozdziału. Dzięki temu sprawdzisz, czy na tym etapie nie przydarzyły Ci się żadne błędy, które miałyby wpływ na to, co tworzysz w sieci. Pamiętaj, że dom zbudowany na słabych fundamentach może runąć wcześniej, niż przypuszczamy. Zacznij więc od samego początku.

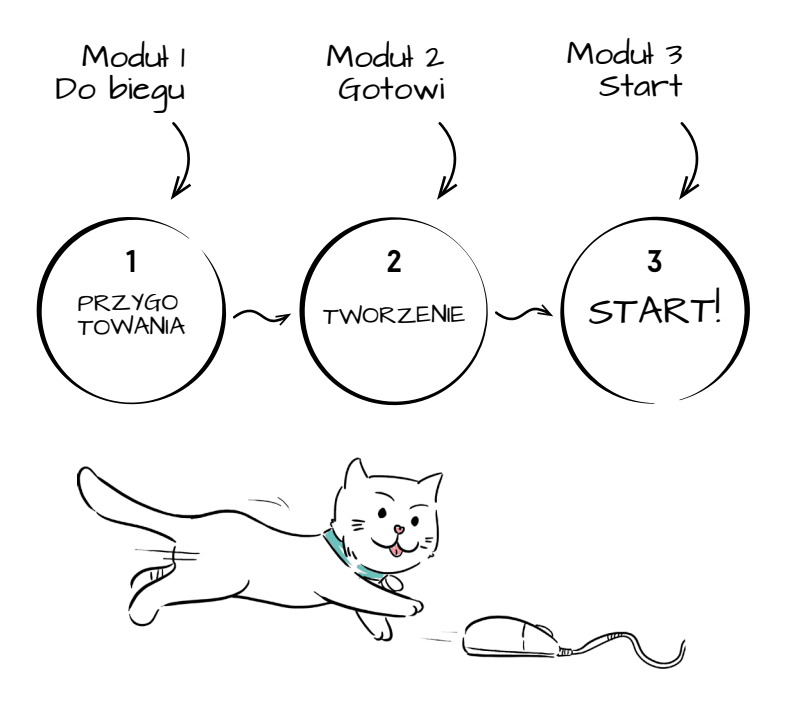

Aby stworzyć swoje miejsce w sieci, warto wcześniej się dobrze się do tego przygotować. Na czym polegają takie przygotowania? Przede wszystkim należy się zastanowić, jaki jest cel tworzenia strony internetowej lub bloga. Następnie przychodzi czas na określenie grupy docelowej, nazwy strony, identyfikacji wizualnej oraz mapy zawartości. W tym rozdziale zajmiemy się gruntownym przygotowaniem, dzięki temu znacznie uprościsz sobie kolejny etap – czyli tworzenie swojego miejsca w sieci.

Poniżej zebrałam najważniejsze cechy dobrej strony WWW. Dzięki tej książce wspólnie stworzymy stronę, która będzie nie tylko piękna, ale przede wszystkim funkcjonalna i realizująca Twoje cele biznesowe.

<span id="page-28-0"></span>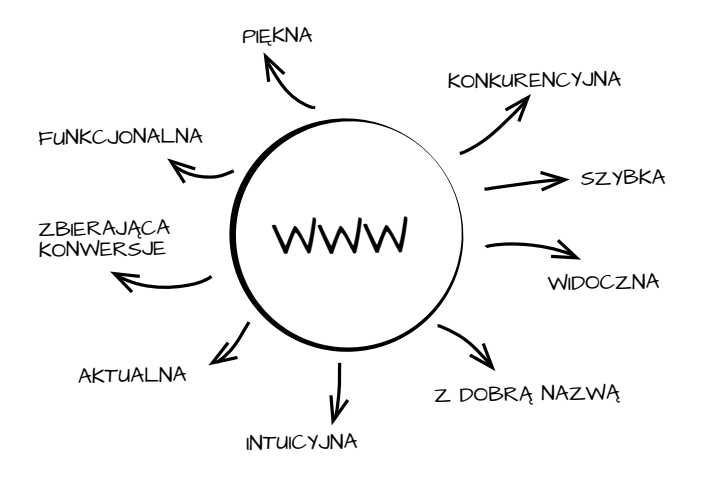

### WWW czy blog

Jeśli zastanawiasz się, czy stworzyć stronę internetową, czy blog, albo może i to, i to – ułatwię Ci sprawę. Nie musisz podejmować w tej chwili ostatecznej decyzji. W większości systemów, w których będziesz tworzyć stronę WWW, możesz dodać blog w każdej chwili (i na odwrót) bez żadnych większych problemów. Jednak już na tym etapie chciałabym namówić Cię do rozważenia opcji dodania zakładki z blogiem w Twoim miejscu w sieci, nawet jeśli planujesz stworzenie tylko strony wizytówkowej, czyli w formie prostej pprezentacji Twojej firmy w Internecie. Skad taka decyzja?

Wartościowe treści zachęcają użytkowników do zaangażowania, komentowania, udostępniania. Przyciągają uwagę i zwiększają ruch na stronie.

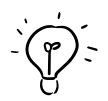

CZY WIESZ, że...

Twój blog to Twoja reklama w Internecie. Nie musisz za nią płacić – wystarczy, że poświęcisz czas na napisanie wartościowego tekstu. W ten sposób bardzo łatwo zaoszczędzisz na reklamie swojej firmy, m.in. dzięki SEO (*search engine* optimization), które daje Ci szansę na zaistnienie w wynikach wyszukiwania Google.

Najważniejszym czynnikiem, który wpływa na SEO, jest tworzenie dobrych i wartościowych treści. Stronie internetowej z blogiem łatwiej się przebić w wyszukiwarce na wysokie pozycje, bo ma ona więcej podstron i bardziej angażuje odbiorców, a także zwiększa możliwość zdobywania zewnętrznych linków. Temat SEO poruszymy jeszcze pokrótce w ostatnim rozdziale.

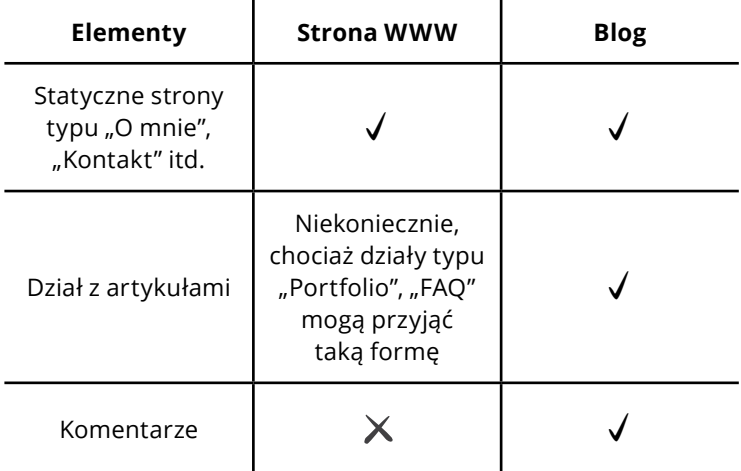

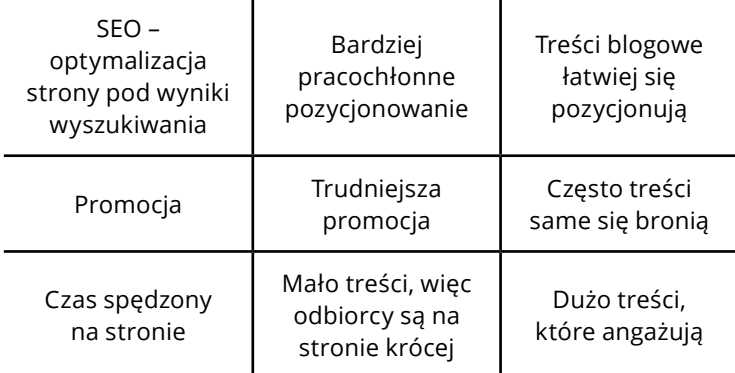

### **DLACZEGO WARTO ZAŁOŻYĆ BLOG?**

**Nauka.** Blog uczy, zarówno Twoich czytelników, jak i Ciebie. Przy okazji pisania artykułów jest konieczny research, czyli wyszukiwanie informacji na potrzeby artykułów i rozeznanie się w temacie. Dzięki temu jesteś na bieżąco i nie wypadasz z obiegu.

**Relacje.** Nawiązujesz relacje i więzi z Twoimi odbiorcami. Możesz z nimi dyskutować, rozmawiać w komentarzach na blogu oraz w social mediach. Wiele takich relacji może zamienić się w długotrwałe współprace.

**Pomoc.** Jeśli lubisz pomagać i uczyć, możesz to zrobić właśnie na blogu. Będziesz odpowiadać na najczęściej zadawane pytania oraz rozwiązywać problemy swoich odbiorców.

**Warsztat.** Publikując często nowe treści, na pewno polepszysz swój warsztat pisarski. Dotyczy to każdego, nawet "umysłów ścisłych", które zarzekają się, że pisanie nie jest dla nich. Sprawdzone info!

**Inspiracja.** Blog inspiruje zarówno czytelników, jak i jego twórcę. To właśnie na blogach znajdujesz codziennie mnóstwo materiałów do wykorzystania w pracy lub w życiu prywatnym.

**Dochody, reklamy.** Jeśli Twój blog jest ciekawy i masz już wokół siebie stałą publikę, to możesz zacząć na nim zarabiać. Możesz stworzyć swoje własne produkty i sprzedawać je lub podejmować płatne współprace reklamowe z innymi markami. Możliwości są nieograniczone!

**Promocja.** Blog bardzo łatwo przyciąga ruch, dlatego jest świetnym sposobem promocji Ciebie lub Twojego biznesu. Jeśli masz problem z pozyskiwaniem nowych klientów, rozważ prowadzenie bloga. Gdy przyłożysz się do blogowania, Twój biznes może zacząć się na nowo rozwijać i przynieść Ci dodatkowe korzyści.

**Hobby.** Blogowanie bardzo łatwo może zamienić się w nowe hobby. To bardzo rozwijające zajęcie, które szybko potrafi wciągnąć młodego twórcę.

**Rozwój osobisty.** Z każdym kolejnym dniem prowadzenia bloga rozwijasz się. Czytasz więcej książek, blogów, szukasz nowych inspiracji, poznajesz nowych ludzi. Stajesz się znacznie ciekawszą, oczytaną personą, której zdanie liczy się w Internecie (a pewnie także poza nim). Jeśli podchodzisz do blogowania poważnie, lubisz to i robisz to dobrze, staniesz się także osobą powszechnie rozpoznawalną. Zmienisz się Ty, zmieni się Twój biznes i zmieni się Twoje życie!

**Blogosfera.** Tworząc blog, zostajesz częścią blogosfery i nawiązujesz ciekawe znajomości z innymi blogerami. Jest wiele

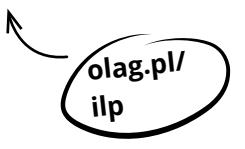

świetnych konferencji i spotkań, na których można poznać innych blogerów, np. [Influencer Live Poznań,](http://blogconferencepoznan.pl/) czy lokalne, np. **[BlogTej](https://www.facebook.com/BloGtej/)**.

### Czy warto działać w Internecie? Dlaczego?

Zdecydowanie warto! Wielokrotnie powtarzałam, że w blogowaniu najfajniejsi są ludzie. Właśnie na jednej z branżowych konferencji w 2014 roku poznałam kilka świetnych dziewczyn, z którymi kontakt mam do dziś. Doskonale się rozumiemy, bo razem siedzimy w tej internetowej rzeczywistości.

Po drugiej stronie są moi czytelnicy, obserwatorzy. Dostaję ogrom wsparcia, za które przepełnia mnie wdzięczność! Wymieniamy się mailami, pocieszamy w komentarzach, gratulujemy sobie wzajemnie. Znam historie wielu dziewczyn, które dzięki mnie poczuły się pewniejsze siebie i… założyły swoje fotograficzne biznesy. Ten rodzaj feedbacku, ta świadomość, że mam realny wpływ na życie moich czytelników, to jest to, co napędza mnie najmocniej. Mam misję "zamieniać trudne w fajne" i świetnie jest usłyszeć, że moje metody działają.

Widzę jeszcze trzeci wielki plus. Internetowa działalność wymusza na nas rozwój. Tutaj nie da się stać w miejscu! Dzięki blogowaniu ciągle się rozwijam, szukam nowych rozwiązań, kombinuję. To często bardzo twórcze zajęcia, które wymagają dużego zaangażowania, ale także dają mi masę satysfakcji.

Warto mieć na uwadze, że budowanie własnej marki w sieci to sport dla długodystansowców. Nie wolno się nastawiać na szybki sukces, bo on spotyka tylko nielicznych.

Natalia Sławek – [jestrudo.pl](https://www.jestrudo.pl/)

#### **PROWADZĘ FIRMĘ, PO CO MI BLOG?**

Bardzo często słyszę to pytanie. Istnieje przeświadczenie, że blogi to internetowe pamiętniki, takie "pitu pitu, zjadłam na śniadanie jajecznicę" – i nie przystoi zakładać ich w celach biznesowych. Ale wcale nie musi tak być! Możesz w bardzo prosty sposób rozkręcić swoją firmę właśnie dzięki temu, że zaistniejesz w sieci. W jaki sposób?

Blogi to nie tylko lifestyle (chociaż blogi lifestyle'owe też bywają bardzo ciekawe). Możesz dzięki nim dawać swoim odbiorcom wysoką jakość, a będą chętnie odwiedzać Twoje miejsce w sieci i poznawać Twój biznes. Blogi biznesowe przybierają różne formy. Może to być blog ekspercki z radami i ciekawostkami z branży, odpowiedzi na najczęściej zadawane pytania, wywiady z ekspertami. Pomysłów jest wiele, ogranicza Cię tylko Twoja kreatywność. Blog zwiększy wiarygodność firmy oraz będzie budował Twój wizerunek eksperta w danej dziedzinie.

### **JAK MOŻE WYGLĄDAĆ TAKI BLOG?**

Zamieszczaj na nim odpowiedzi na pytania klientów (FAQ). Jeśli często odbierasz w swojej firmie telefony z tymi samymi pytaniami, to oznacza, że Twoi potencjalni klienci nie mogli znaleźć takich informacji na stronie internetowej. A to duży błąd. Spisuj te pytania i odpowiadaj na nie na blogu. Nie dość, że zmniejszy to liczbę zapytań na ten sam temat – a więc oszczędzisz czas – to dodatkowo sprawi, że wypozycjonujesz się na te pytania w Google. Kto wie, może więcej osób ma podobny problem i na Twoim blogu znajdzie jego rozwiązanie. W innym wypadku w ogóle nie wiedzieliby o istnieniu Twojej strony internetowej. Genialne? Oczywiście!

W ostatnim rozdziale porozmawiamy o pomysłach na treści na blogu, ale już teraz, na etapie przygotowania, możesz pomyśleć nad jego koncepcją. Jeśli do Twojej działalności bardzo nie pasuje nazwa "blog", nic nie szkodzi. Możesz nazwać tę część strony na przykład:

- $\sqrt{\phantom{a}}$ Aktualności.
- $\sqrt{ }$  Baza wiedzy,
- a FAQ (*frequently asked questions* najczęściej zadawane pytania),
- $\checkmark$  Artykuły,
- $\sqrt{}$  Portfolio.
- $\sqrt{\phantom{a}}$  Realizacie.

Tak, nawet działy "Portfolio" i "Realizacje" mogą być traktowane jako blogowe, jeśli cyklicznie będą pojawiały się w ich ramach wartościowe treści.

Przykładem dobrze prowadzonego bloga biznesowego jest blog Artura Jabłońskiego, konsultanta ds. e-marketingu, który w swoim miejscu w sieci dodatkowo daje się poznać z pozycji eksperta z tej dziedziny. **olag.pl/**

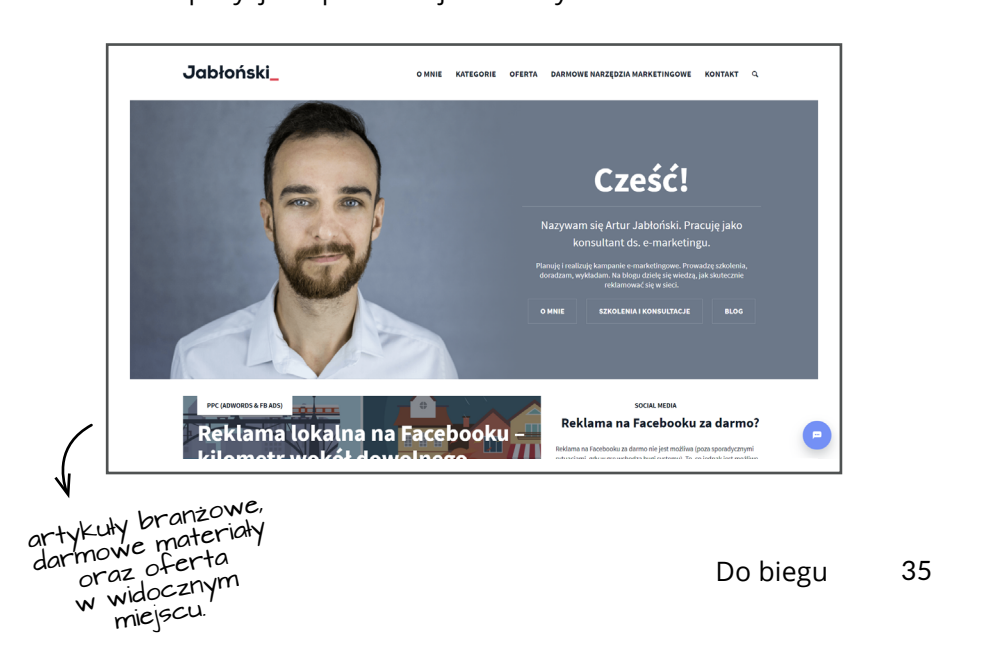

### **RÓŻNICE MIĘDZY BLOGIEM BRANŻOWYM A HOBBYSTYCZNYM**

Pomiędzy blogiem branżowym a takim, który piszemy w wolnym czasie, hobbystycznie, pod względem technicznym nie ma różnic. Obydwa typy blogów będziemy tworzyć w dokładnie taki sam sposób.

Różnice pojawią się za to w celach tworzenia takiego miejsca w sieci, więc na etapie przygotowania warto się nad tym mocniej zastanowić. Cel bloga branżowego jest inny niż bloga hobbystycznego. W jednym z kolejnych rozdziałów zastanowisz się właśnie nad celem tworzenia swojego miejsca w sieci.

Co jeszcze może różnić te dwa typy blogów? Prawdopodobnie wygląd strony głównej. Na blogach branżowych często są tam informacje o ofercie firmy, a blog znajduje się na podstronie i możemy przejść do niego z menu. Natomiast w przypadku bloga hobbystycznego to wpisy są głównym elementem strony WWW, dlatego są widoczne od razu po wejściu na stronę główną. Warto mieć to na uwadze na etapie tworzenia architektury informacji, czym także zajmiemy się w tym module.

### **CHCESZ ROZSZERZYĆ SWOJĄ WIEDZĘ NA TEN TEMAT? ZAJRZYJ NA TE STRONY:**

- a Blogerzy radzą, jak rozpocząć blogowanie! **[influencer.pl](http://influencer.pl)** – **[olag.pl/blogstart](http://www.influencer.pl/508/blogerzy-radza-jak-rozpoczac-blogowanie)**
- $\sqrt{ }$  Jak rozwijać blog, pracując jednocześnie na etacie Urszula Phelep – **[olag.pl/blogetat](http://urszula-phelep.com/rozwijac-bloga-pracujac-na-etacie/)**
- $\sqrt{ }$  18 powodów, dla których powinieneś mieć własny blog – Bartek Popiel – **[olag.pl/blog18](https://liczysiewynik.pl/18-powodow-dla-ktorych-powinienes-miec-wlasnego-bloga/)**

Jeśli planowana przez Ciebie strona internetowa nie miała mieć bloga, to mam nadzieję, że lektura tego fragmentu książki była dla Ciebie inspiracją, aby jednak rozważyć stworzenie takiego działu. Pamiętaj, że to najbardziej niskokosztowa inwestycja w Twoje miejsce online, która sprowadza do Ciebie ruch, czyli nowych odbiorców, i pomaga w rozwoju Twojej działalności w sieci. Poniżej przygotowałam dla Ciebie ćwiczenia, która pomogą Ci w podjęciu decyzji, czy warto założyć blog.

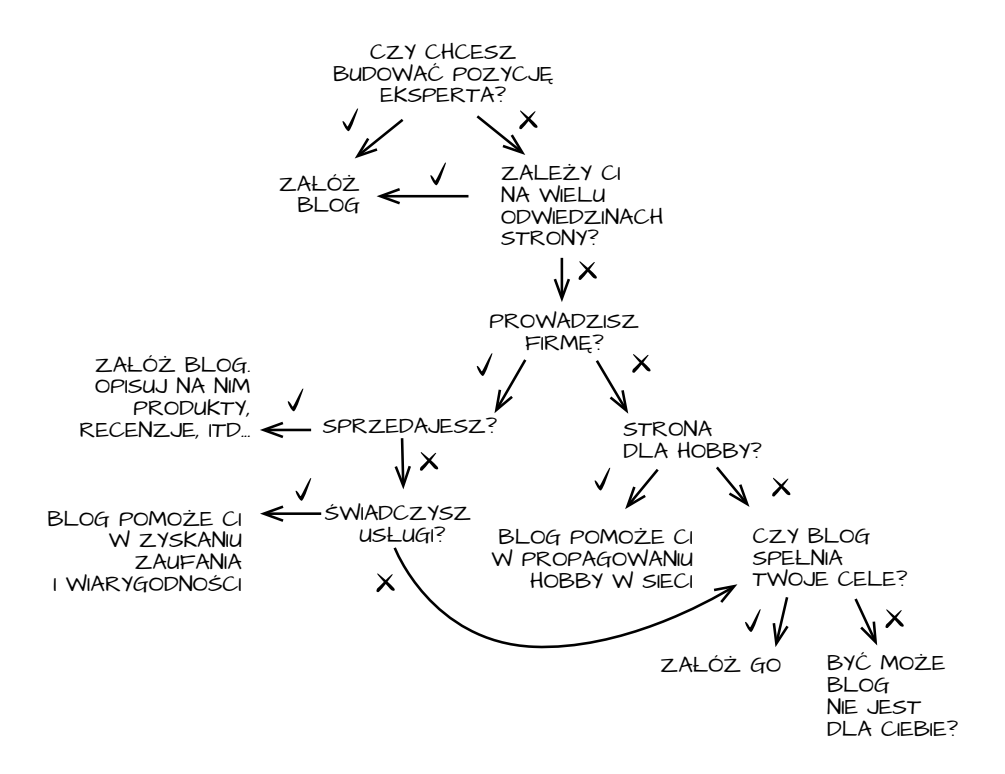

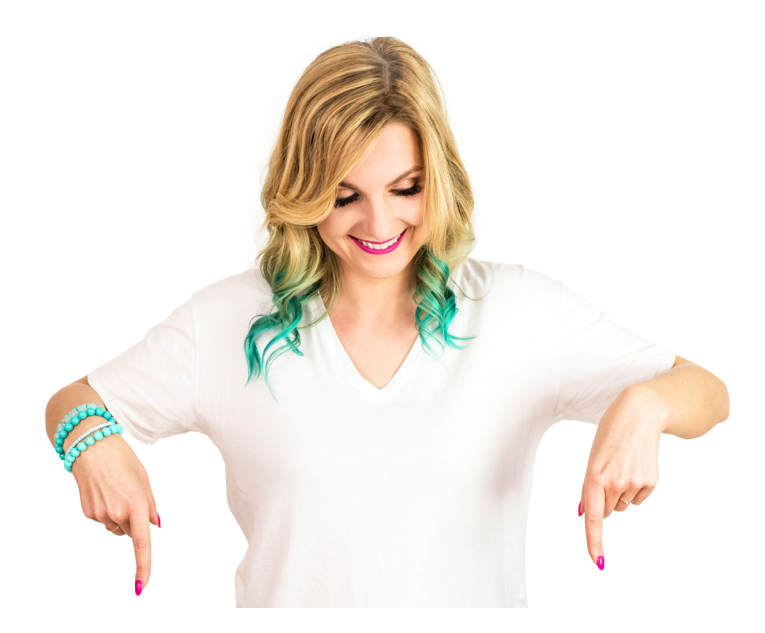

## CHCESZ CZYTAĆ DALEJ? CAŁĄ<br>KSIĄŻKĘ ZNAJDZIESZ NA:

### badzonline.pl